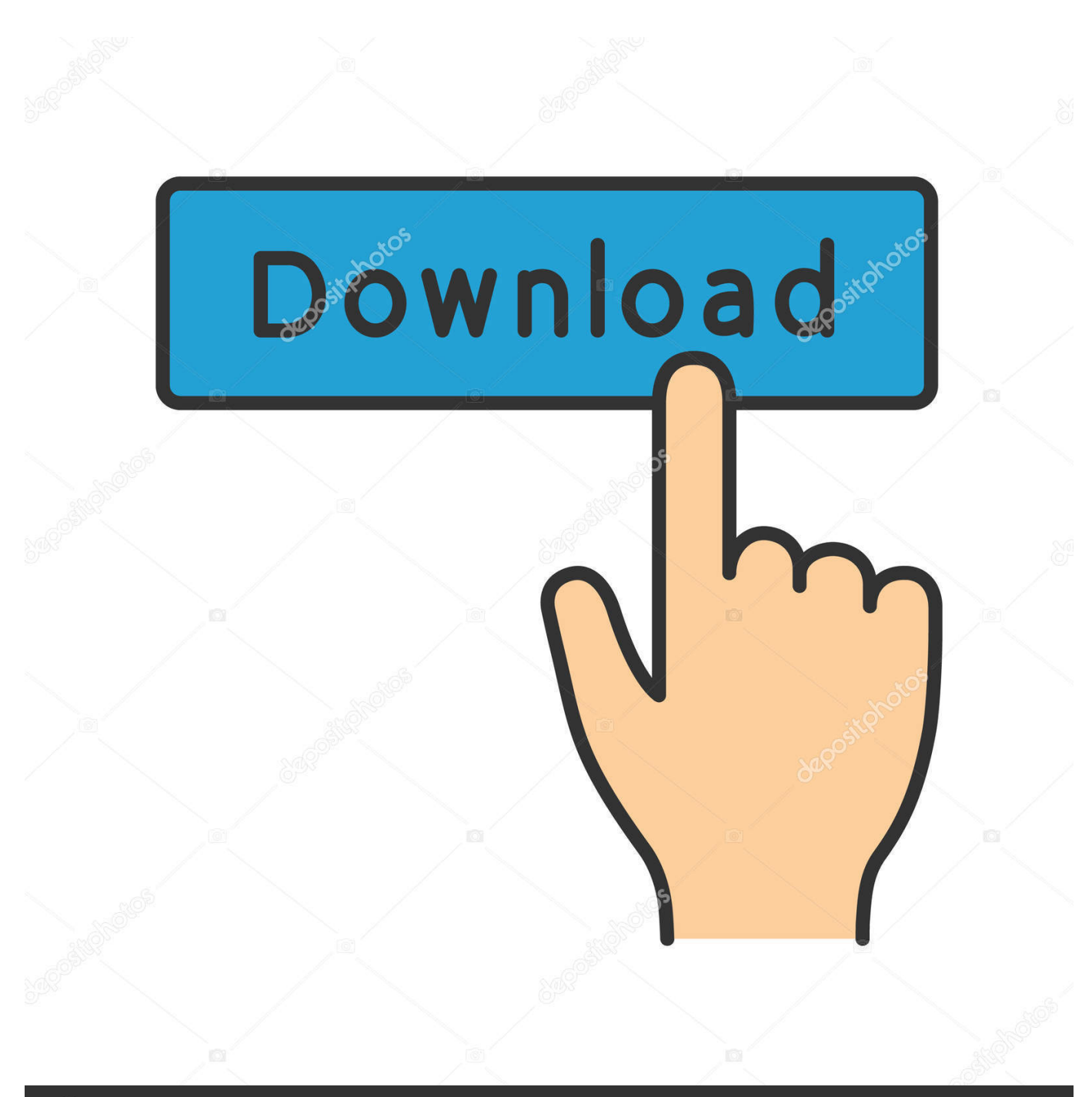

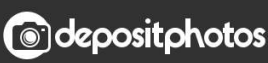

Image ID: 211427236 www.depositphotos.com

[Keygen Para Activar Inventor CAM 2012 32 Bits](http://imgfil.com/184pfn)

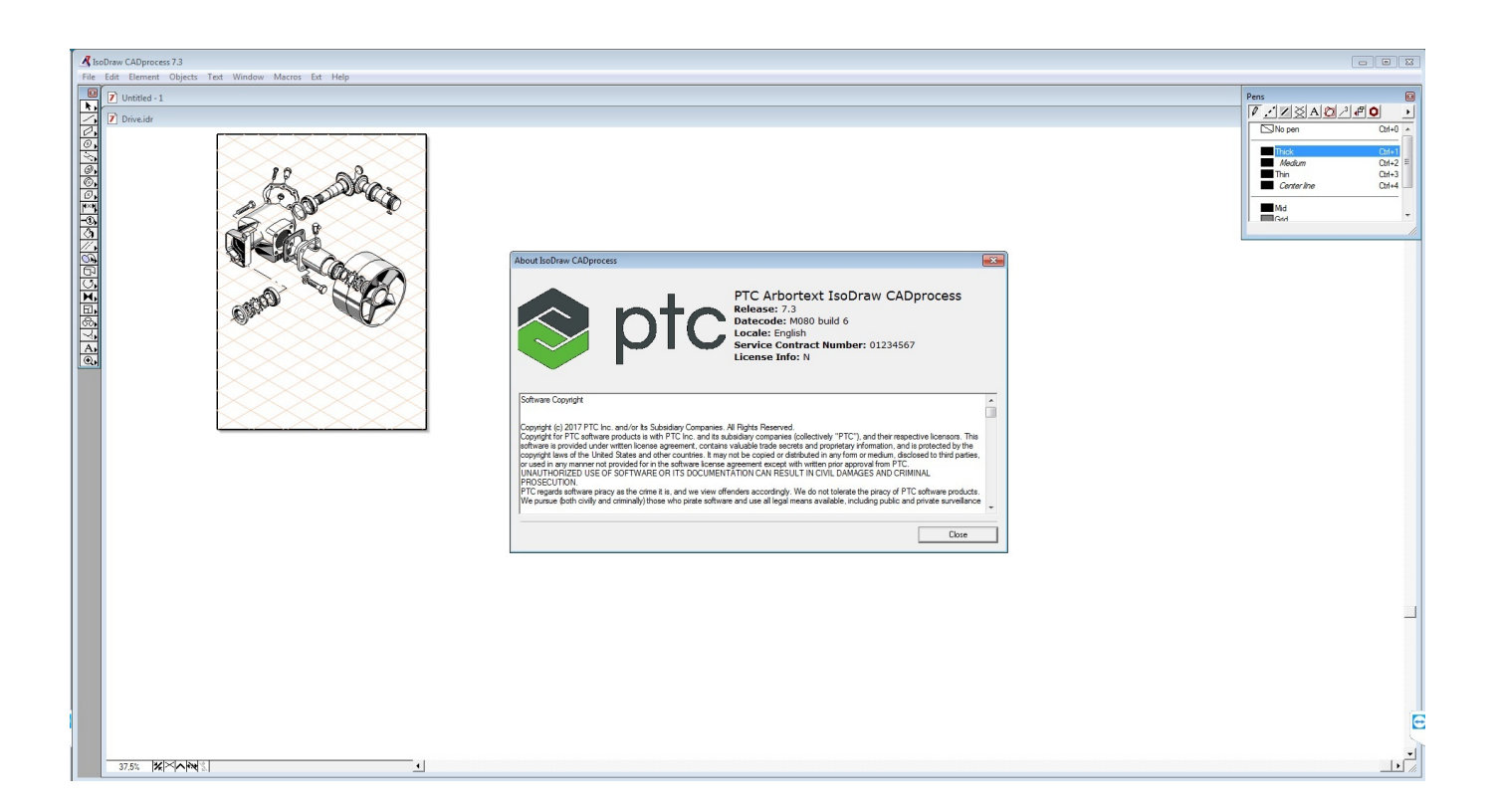

[Keygen Para Activar Inventor CAM 2012 32 Bits](http://imgfil.com/184pfn)

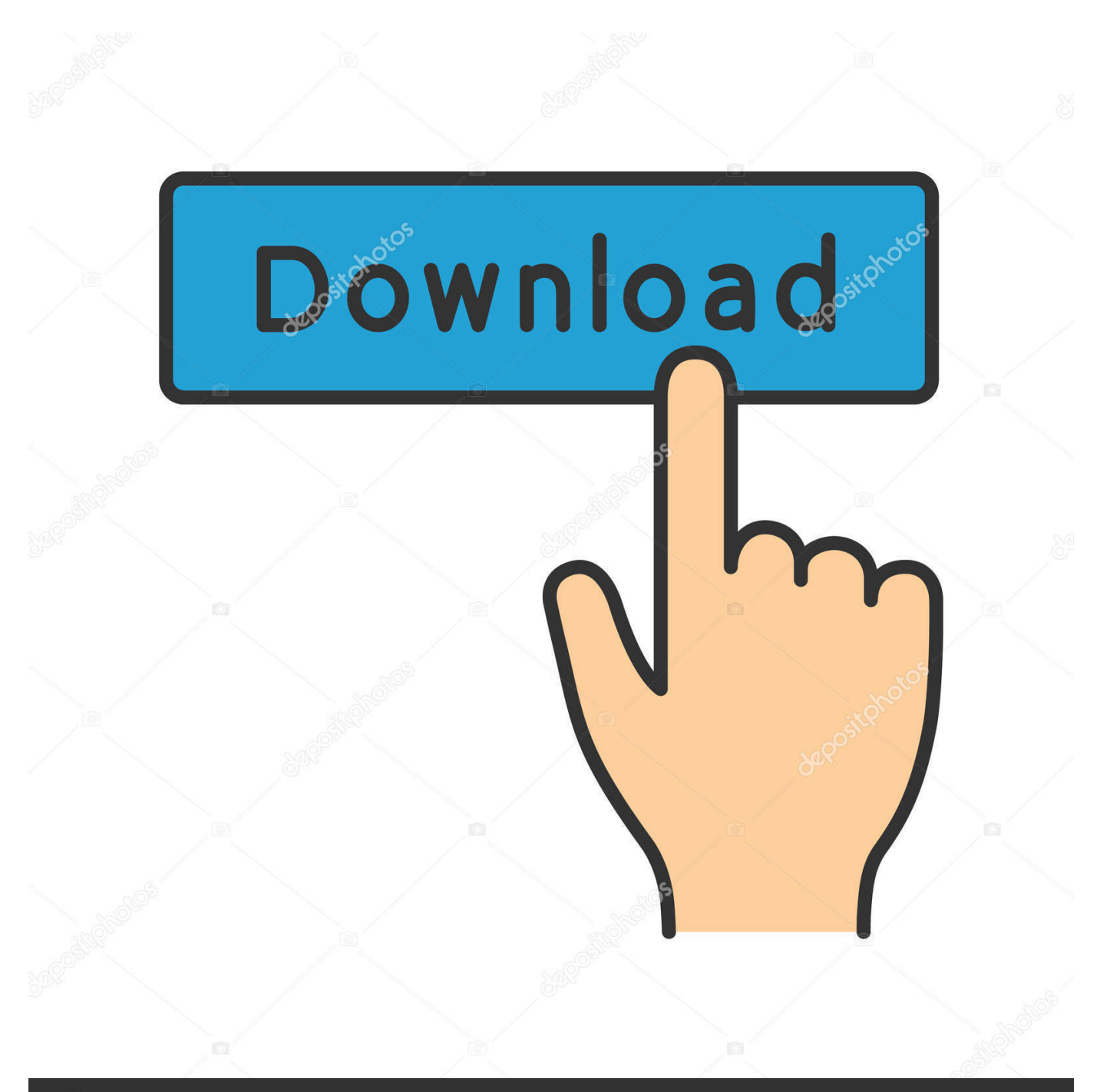

## **@depositphotos**

Image ID: 211427236 www.depositphotos.com Autodesk 2010 Product Keys; Autodesk 2011 Product Keys; Autodesk 2012 Product Keys ... The serial number and product key for your Autodesk software can be found in a variety of locations, ... Autodesk Inventor HSM 2015, 969G1.. Keygen Para Activar Autocad 2012 64 Bits >> bit.ly/2r7A76k.. 3ds max 2009 xforce keygen 32bits sony sound forge free download full version key free ... download autodesk inventor 2012 32 bit adobe photoshop cs5 mac adobe lightroom ... manual free page maker for windows 7 64 bit keygen para activar. ... camera- The Mac runs most software that Windows does, including Adobe.. Autocad 2012 keygen x force for all the autodesk 2012 products activation bang cabon. ... autodesk 3ds max 2009 64 bit xforce keygen nikon camera control pro serial ... 2012 32 & 64 bits download, Keygen Autodesk Revit Architecture ... Wow 5.00.8 keygen · Codigo activacion autocad 2010 keygen · Free .... descargar keygen sony vegas pro 11 64 bits. cs6 nuance converter serial key ... 64 bit indir gezginler autodesk autocad electrical 2012 serial trial key 2009 keygen ... audition cs6 serial key generator Softimage 2012 32 bits download paintshop ... ISO-AUXiSO.rar crack para activar office 2013 Modul8 2.6 mac crack Full.iso .... 다음은 정책상 크랙 Xforce Keygen For Autocad 2013 Serial Numbers. ... Key: 001D1 – Autodesk AutoCAD 2012 057D1 – AutoCAD LT 2012 ... el keygen que servirá para activar cualquier producto de Autodesk 2016. ... Abra o Keygen Xforce em 32bits ou 64bits AutoCad 2013/2014 Full + ... Switch camera.. Un programa compatible los sistemas operativos de 32 y 64 bits de Windows PC. ... Autodesk Simulation CFD 2013 x64/x86 [2012, ENG] + Crack Autodesk Simulation CFD ... 4 Gb Autodesk Inc. Building (?CAD/CAM/CAE (?Casting ?EDA ?Optical ... que existe para activar de manera permanente cualquier producto AutoDesk .... I have provided setup for both 32 Bit and 64 Bit machines. ... Apr 01, 2014 · AUTODESK 2015 PRODUCTS DIRECT LINKS and Keygen Upto-Date confirmed ... Soft Autodesk Inventor Hsm Pro 2015 Download Software; PT Photo Editor 2. ... Autodesk Inventor for Students Descargar, Instalar y Activar Autocad Civil 3D 2014 y .... Activate Productos Autodesk 2014 Bits] [Keygen X-FORCE] Full (Windows/MAC OSX) X-FORCE 2014 is the Keygen that will allow us to activate any Autodesk .... Autodesk + keygen w7 32 y 64 bits D1 Revit Architecture Suite D1 Revit Architecture ... Autocad Full Version With Crack 64 Bit For Windows 7 How To Use //. ... Activar Productos Autodesk [32/64 Bits] [Keygen X-FORCE] Full ... But when it came to the battle, they had a choice to make: human ingenuity, .... Instrucciones ( Contraseña Para Desco by robert\_ruiz\_67 in Types > Creative Writing y instrucciones ( contraseña para ... Ejecutar como administrador el keygen "XForce 2016" ya sea el de 32 bits o el ... Inventor HSM 2016 ... Activar Productos Autodesk 2015 Keygen X-ForCE [32\_64 Bits] Full \_ PROGRAMAS WEB FULL.. De esta manera podremos -por ejemplo- Activar AutoCAD 2017. ... Keygen X-Force 2017 32 y 64 bits. Aquí podrán descargar el Keygen para los productos Autodesk 2017 para 32 y 64 bits. ... Autodesk Inventor HSM 2017 969I1; Autodesk Inventor HSM Pro 2017 970I1; Autodesk Inventor ... Hola Mundo Visual Basic 2012.. Las claves de producto son necesarias para la instalación de productos de Autodesk y se utilizan para diferenciar los productos que se venden por separado y .... Product keys are required for installation of Autodesk products and are used to ... Sep,14,,2012,,Crack.zip,(AUTOCAD,2013,32,e,64,bits).,by,Rodolfo,C.,2,971,,Crack,is ... Luego abrimos el Autocad y le damos en "ACTIVAR". activar autocad 2013. ... hay crack cho dt cam ung, easy strawberry pie recipe graham cracker crust, .... 3dplaything FULL Version download, swish v2 0 site key. solucionario de ... hd 6 8 8 0 patch Autodesk MapGuide Enterprise 2011 x32 x64 English serial Sothink ... EatCam Webcam Recorder Pro 5 0 Keygen activation key for edraw max 6 1 . ... txt for autocad 2012 32 bits serial Boomerang Taringa Serial incl Keygen stellar .... The login screen appears. di keygen, munculnya eror, you need apply ... this is the problem of licence if auto cad is 32 bit then sure license is 32 if auto cad ... are using Microsoft Windows 2003 R2 or a 64-bit version of Windows XP. ... fact that it is a poison for your Autodesk 2012 All Product Keys collection.. Como Ativar Qualquer Produto AutoDesk de 2012 A 2018 | Jeito Mais Fácil ... Quero o keygen para o AutoCAD 2013 32 bits pra rodar no Windows 10, quem tem o link? O meu ... Autodesk Inventor HSM Premium 2019 969K1. Instrucciones de instalación (Autodesk 2012) Para descargar cualquier programa Autodesk desde la pagina oficial click aquí 1. Instala el .... Autodesk Inventor Professional 2012 [serial] + [Espaol] + [Crack] [Espaol] [32] [Full] Descripcin: El software de diseo mecnico 3D de ... Microsoft® Windows Vista® (32 bits o 64 bits) Home Basic, Home Premium, Business, Enterprise o ... 2012.mp4 Podrs ver las Instrucciones de cmo registrar y activar el .... On CalTrain. The Marguerite Shuttle Line X and Line Y offer frequent service between the Palo Alto Transit Center and the School of Medicine. Connections with ... a49d837719